Verbinde die passenden Sticker!

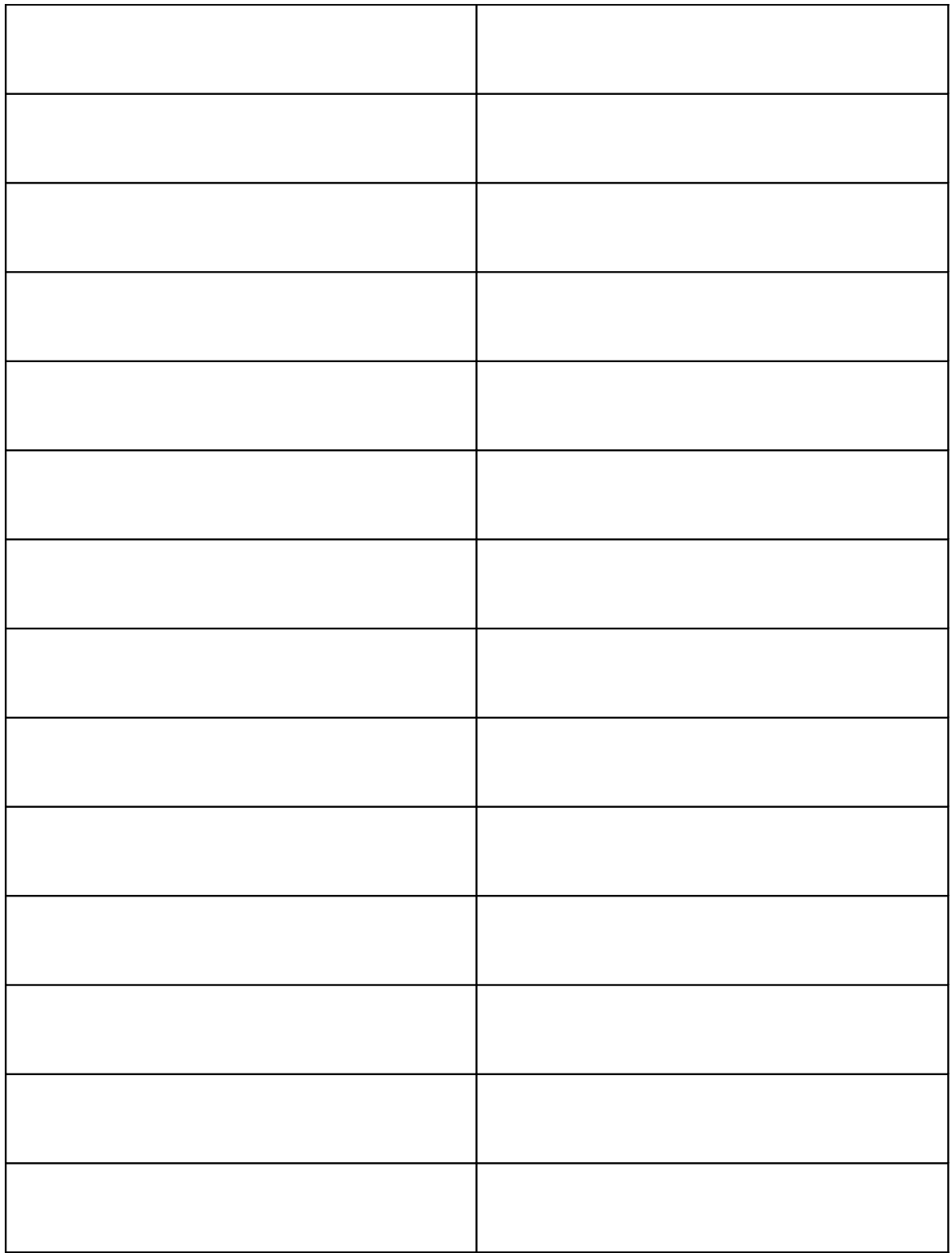

Erstellt von Heidi Schlager